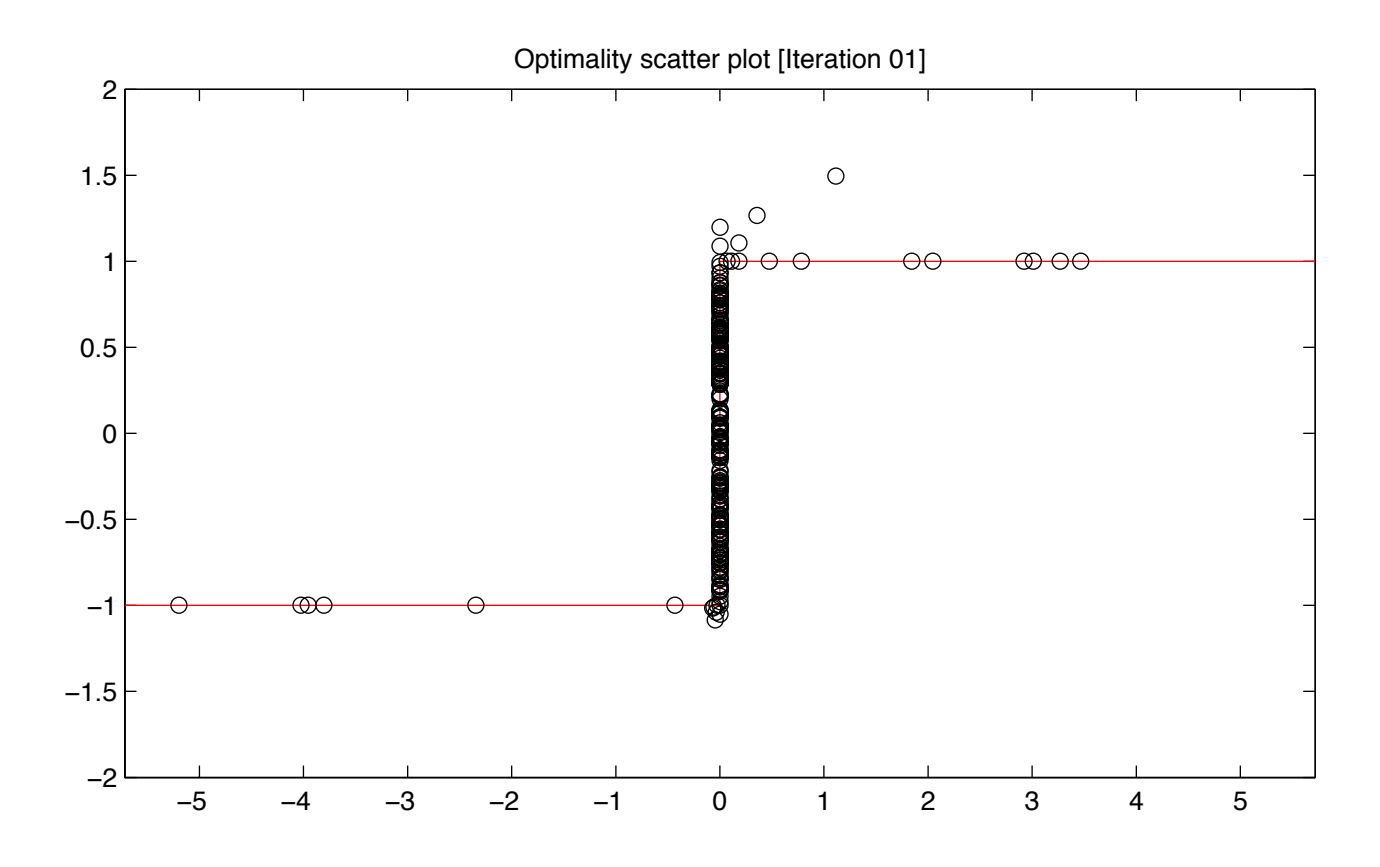

Denoised signal [Iteration 01]

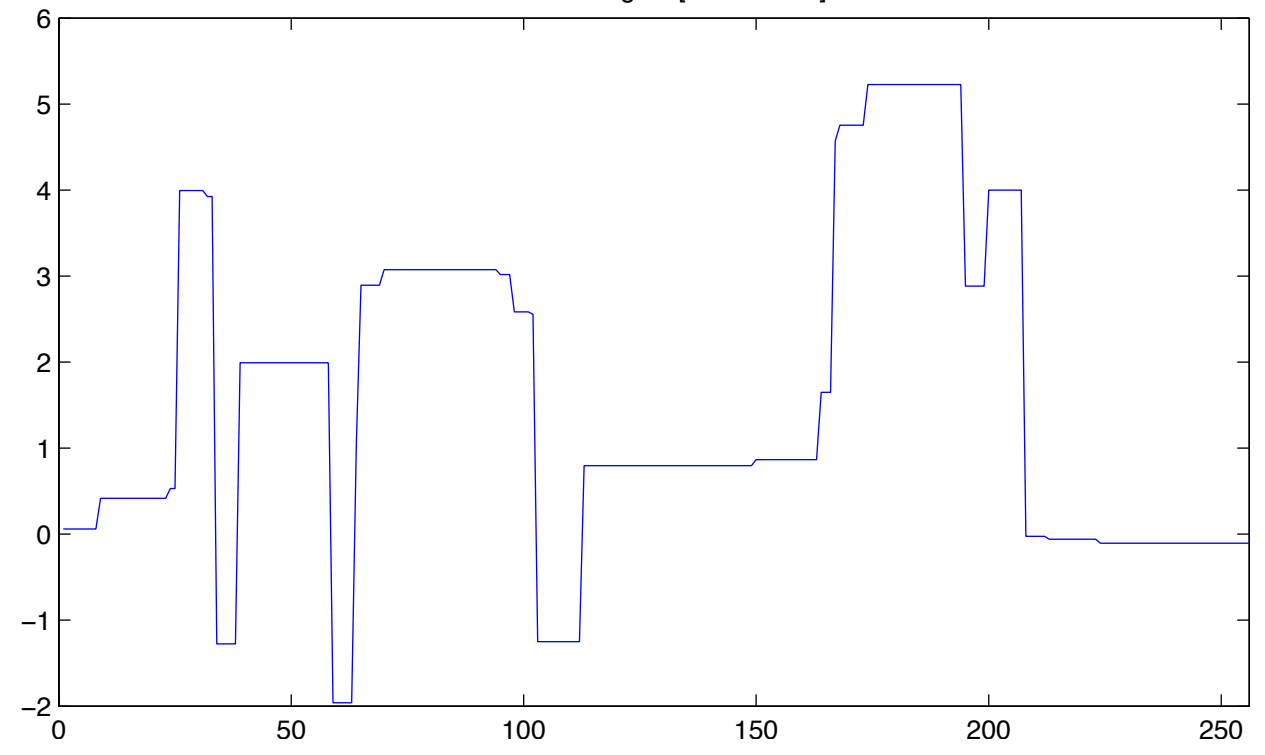

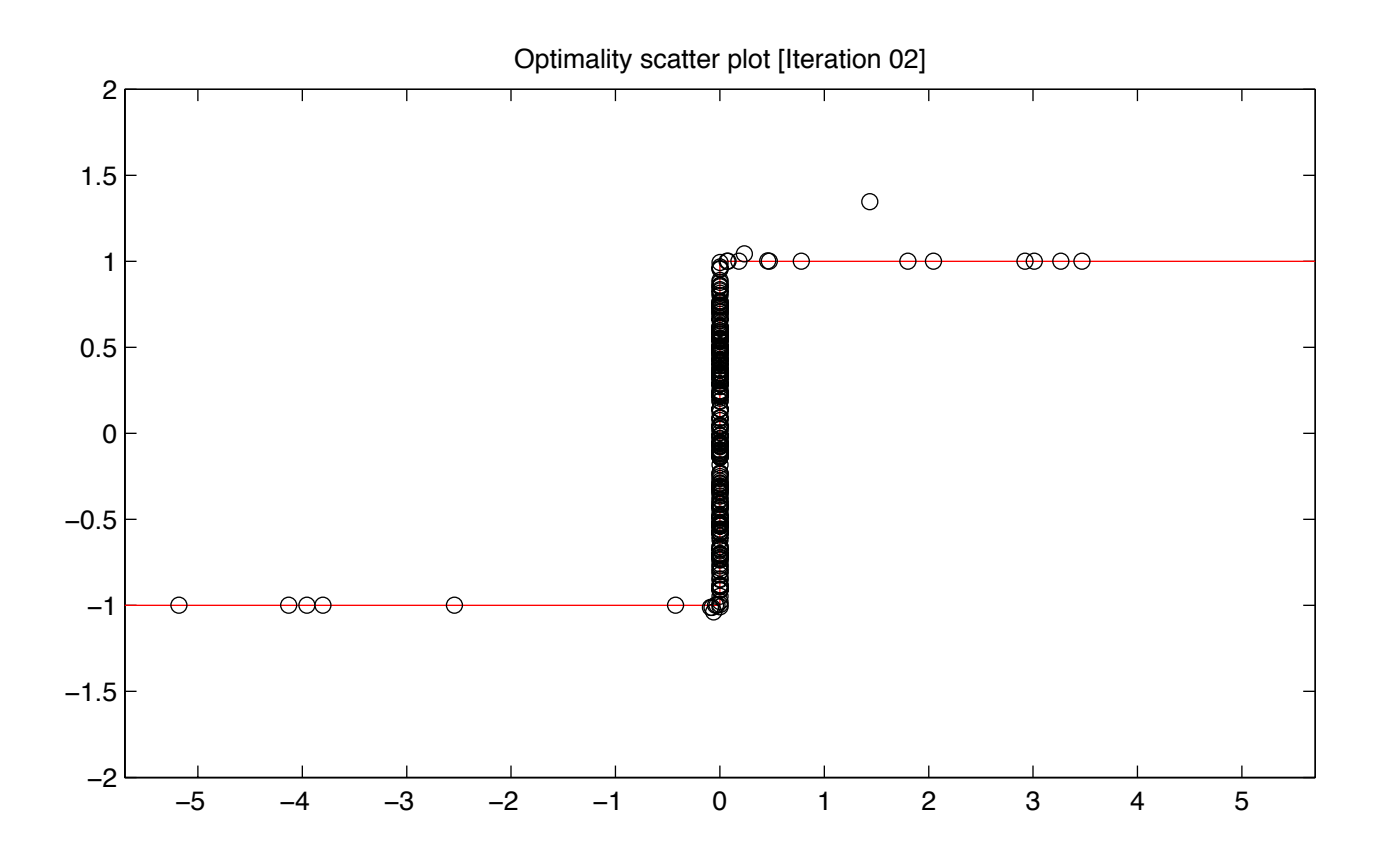

Denoised signal [Iteration 02]

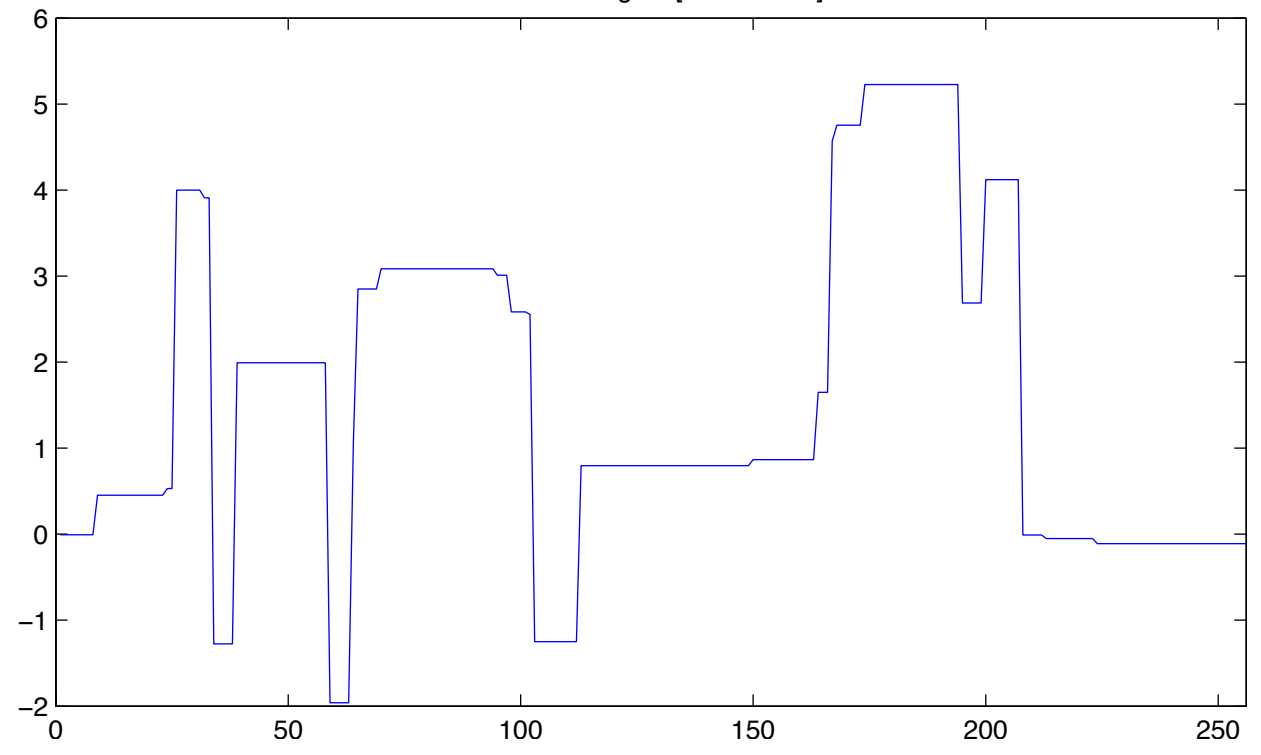

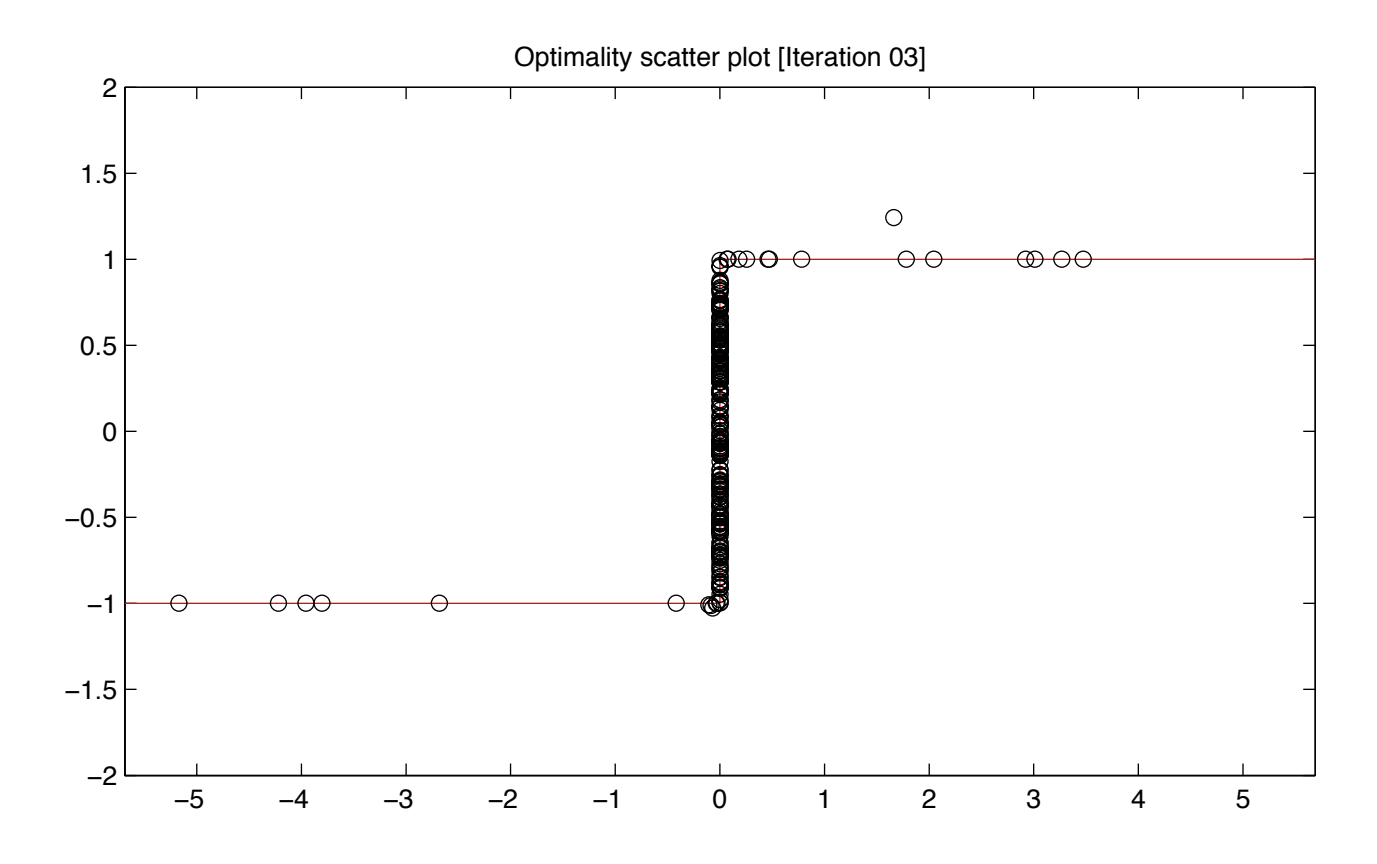

Denoised signal [Iteration 03]

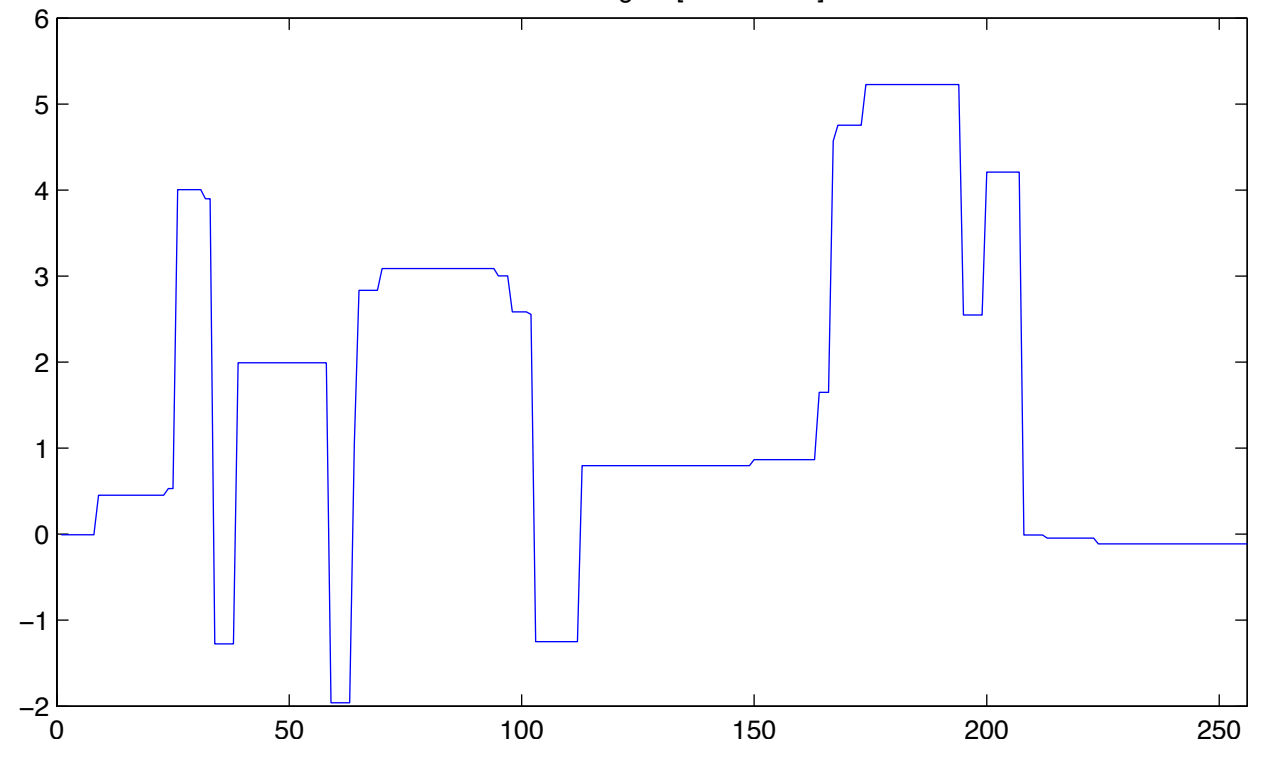

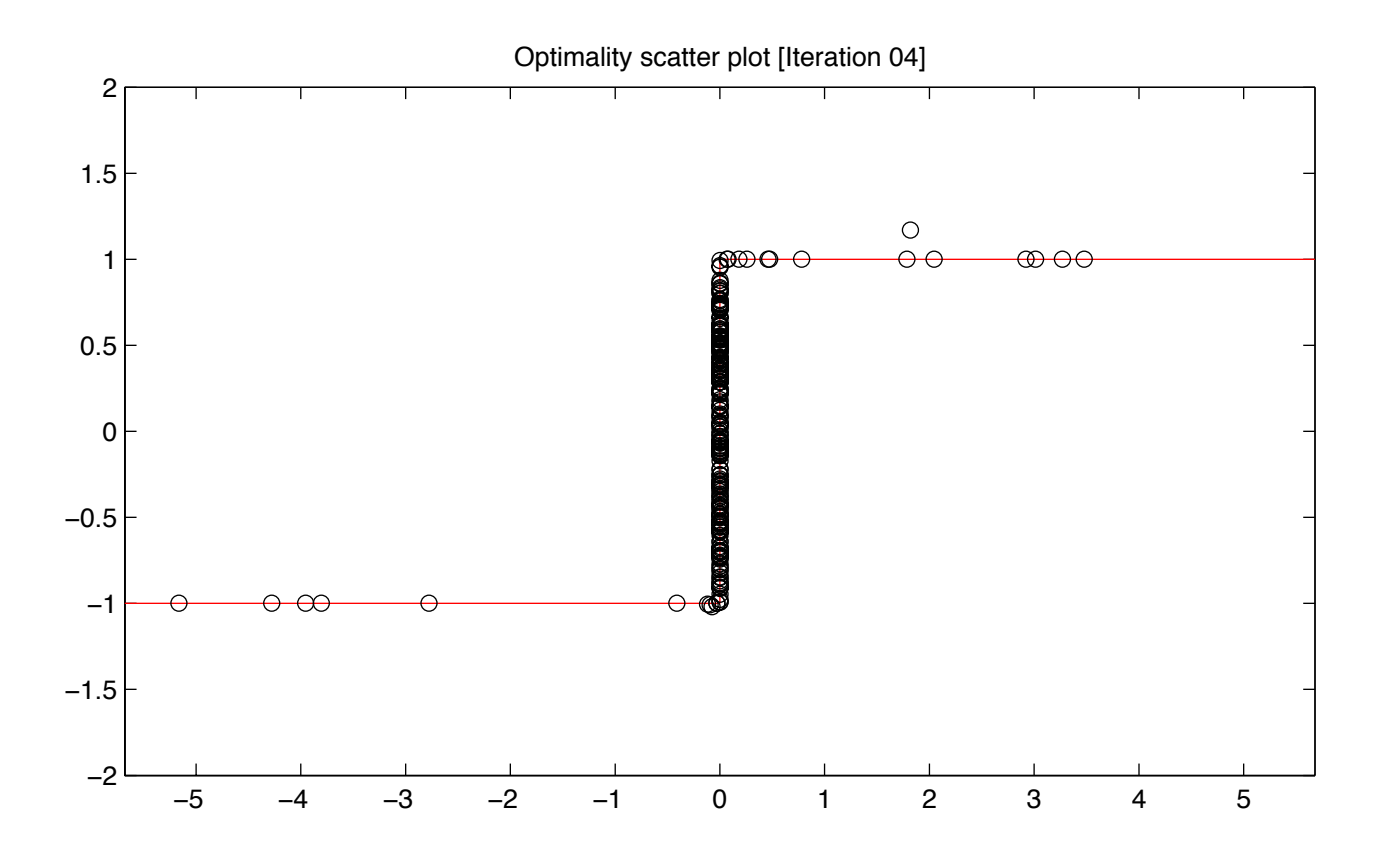

Denoised signal [Iteration 04]

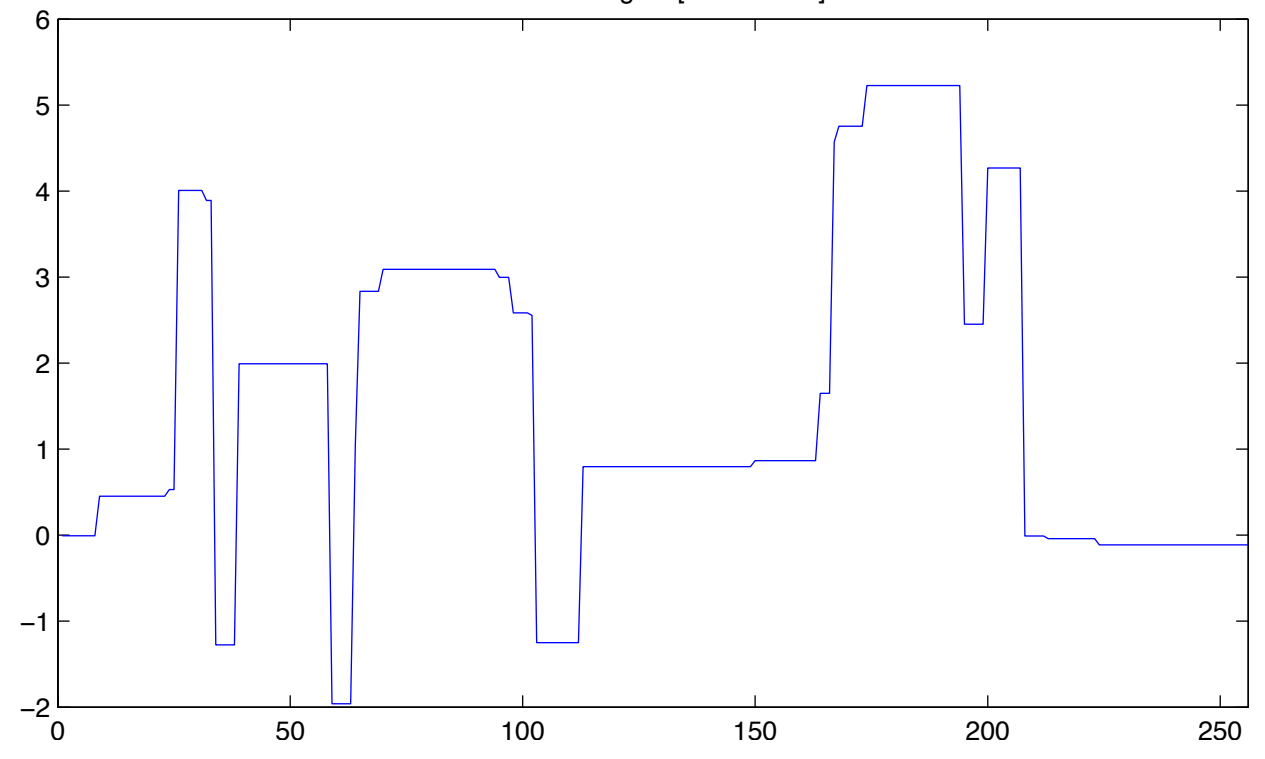

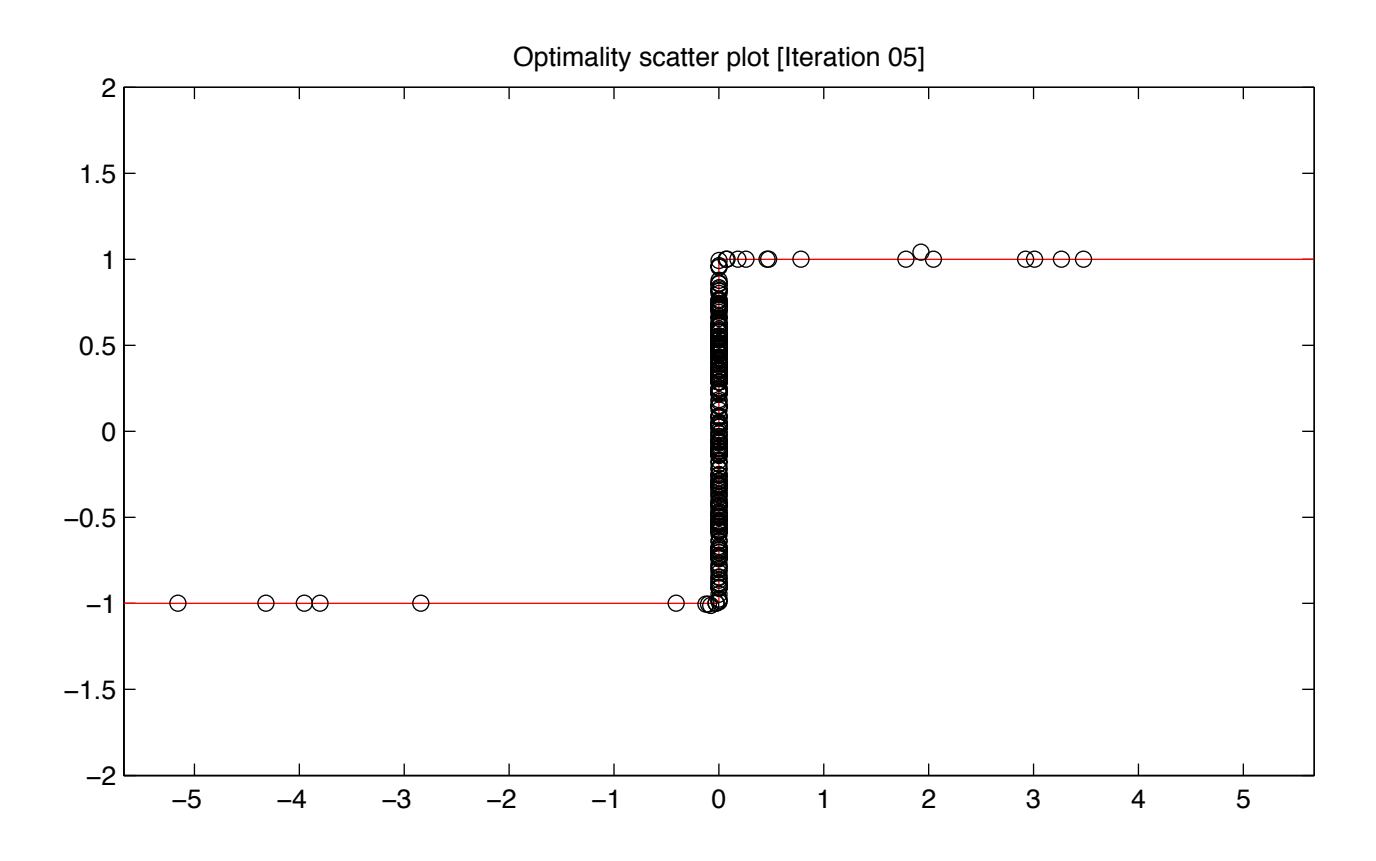

Denoised signal [Iteration 05]

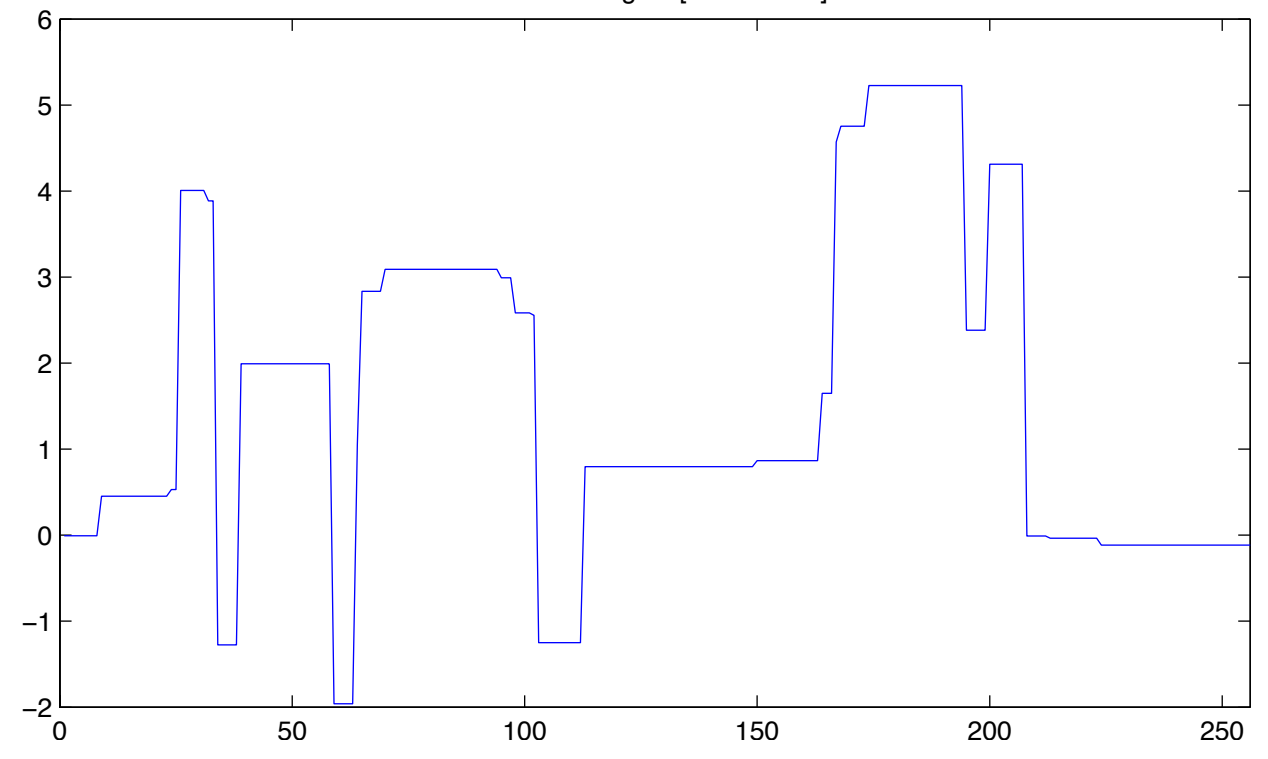

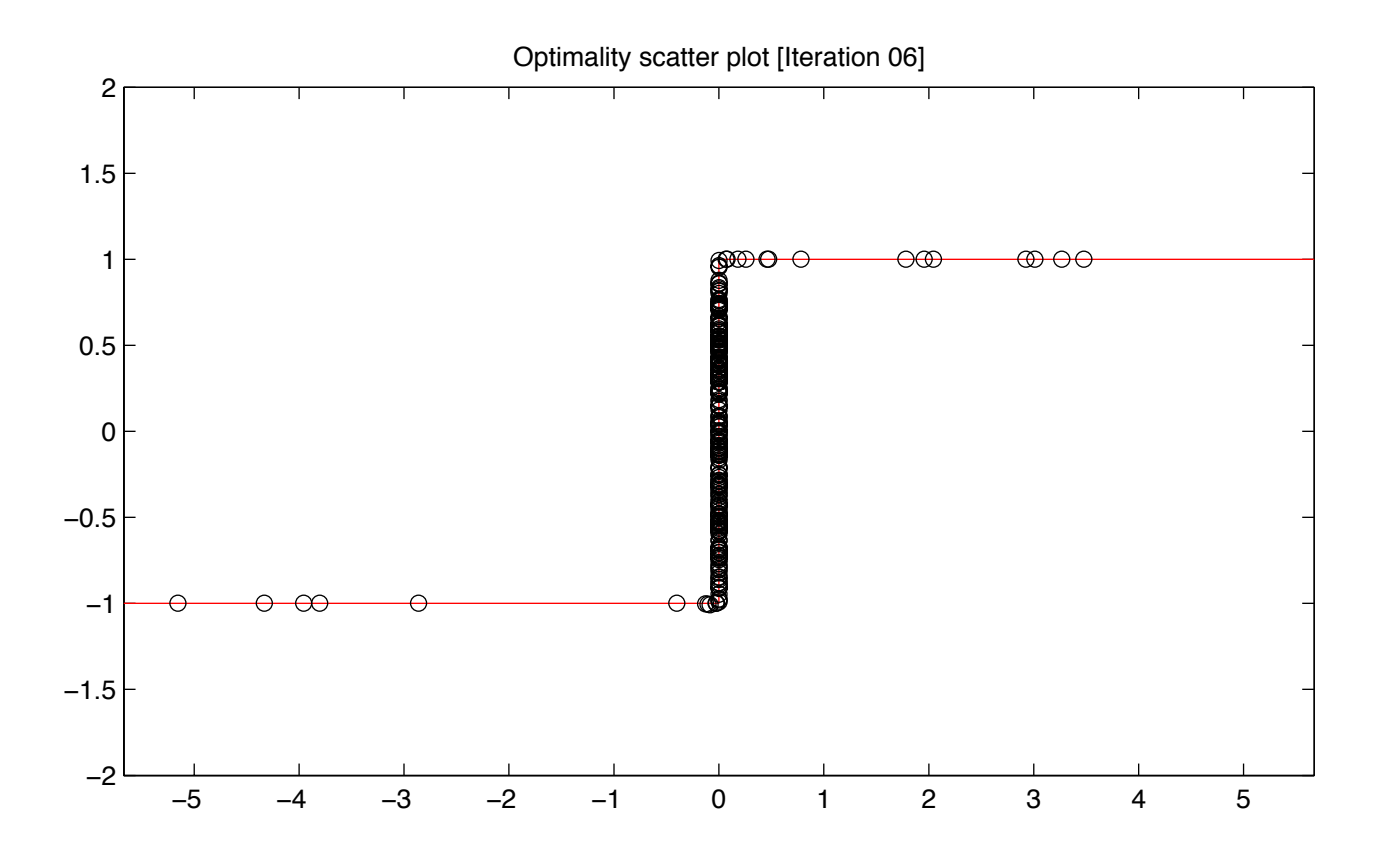

Denoised signal [Iteration 06]

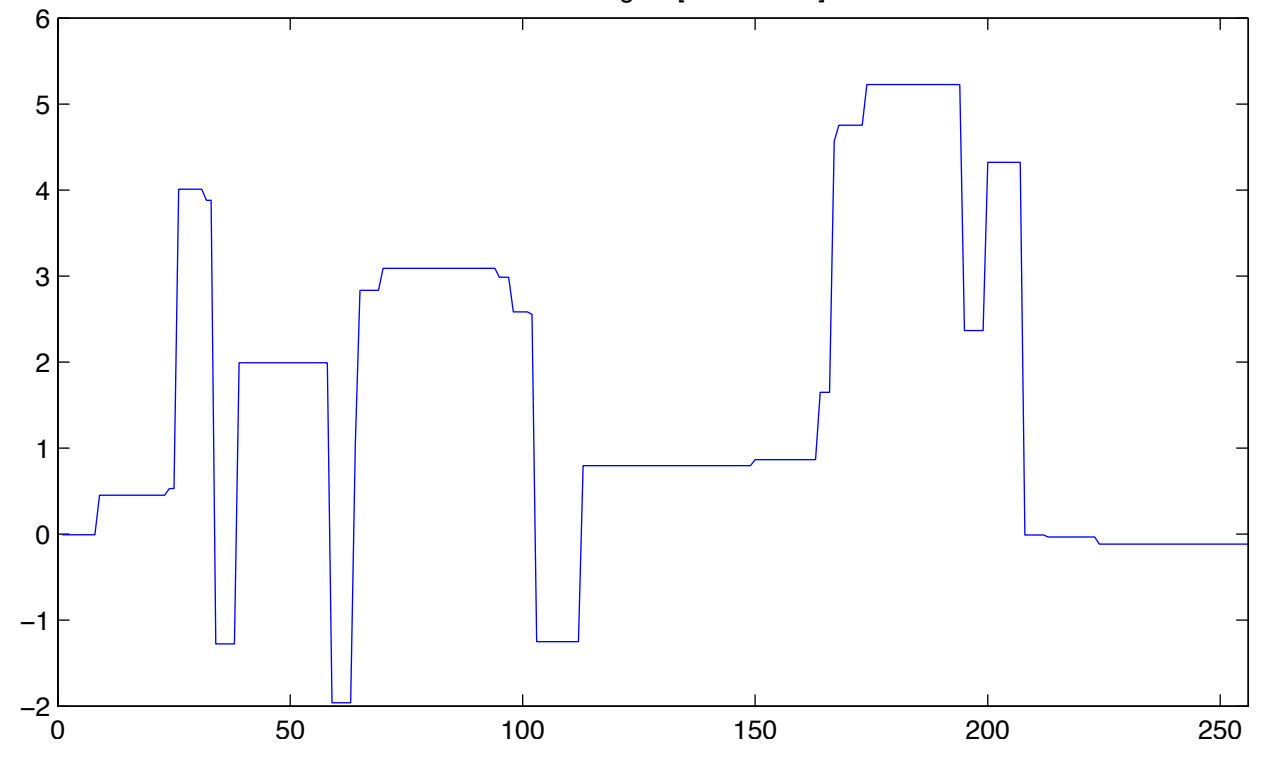

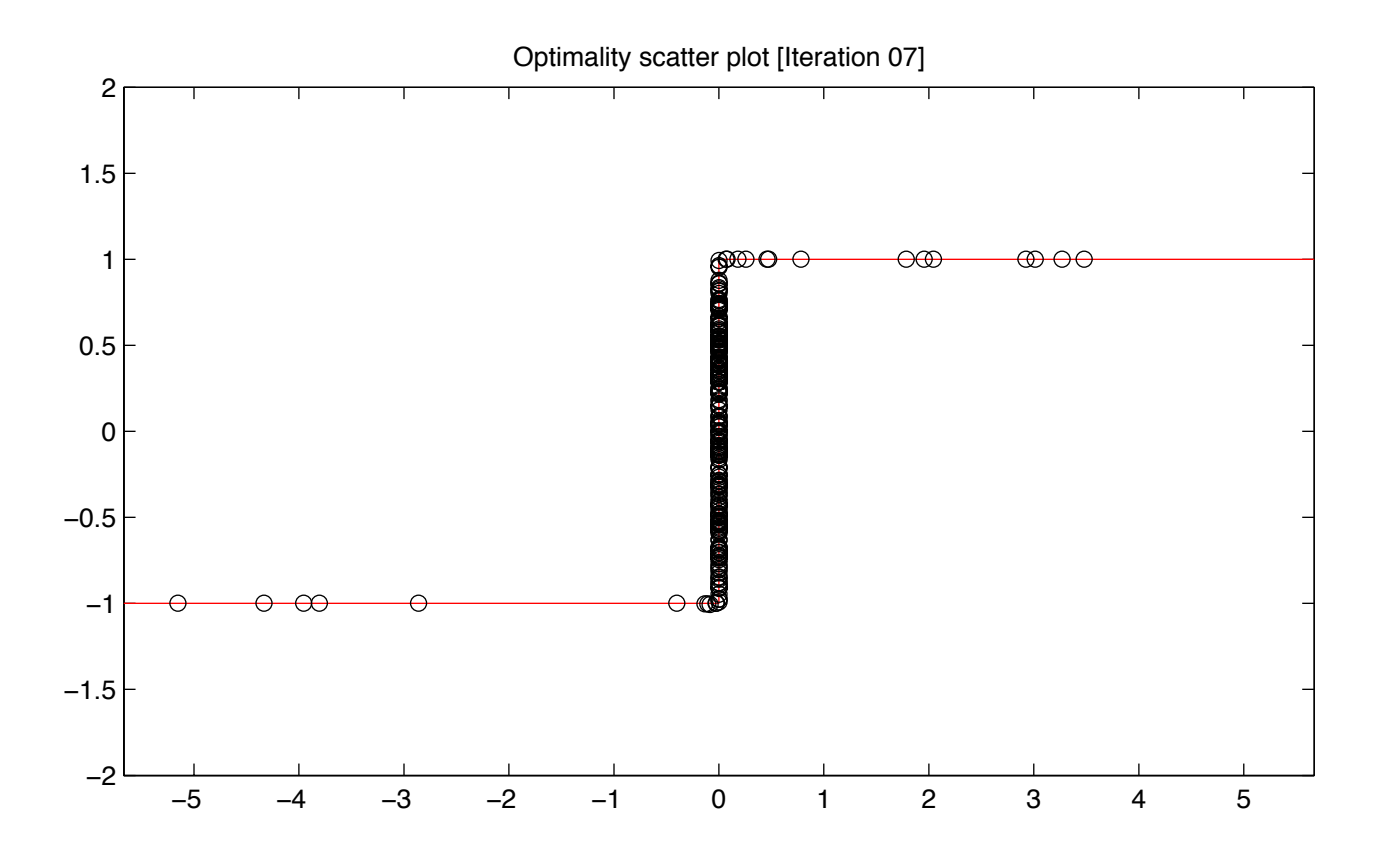

Denoised signal [Iteration 07]

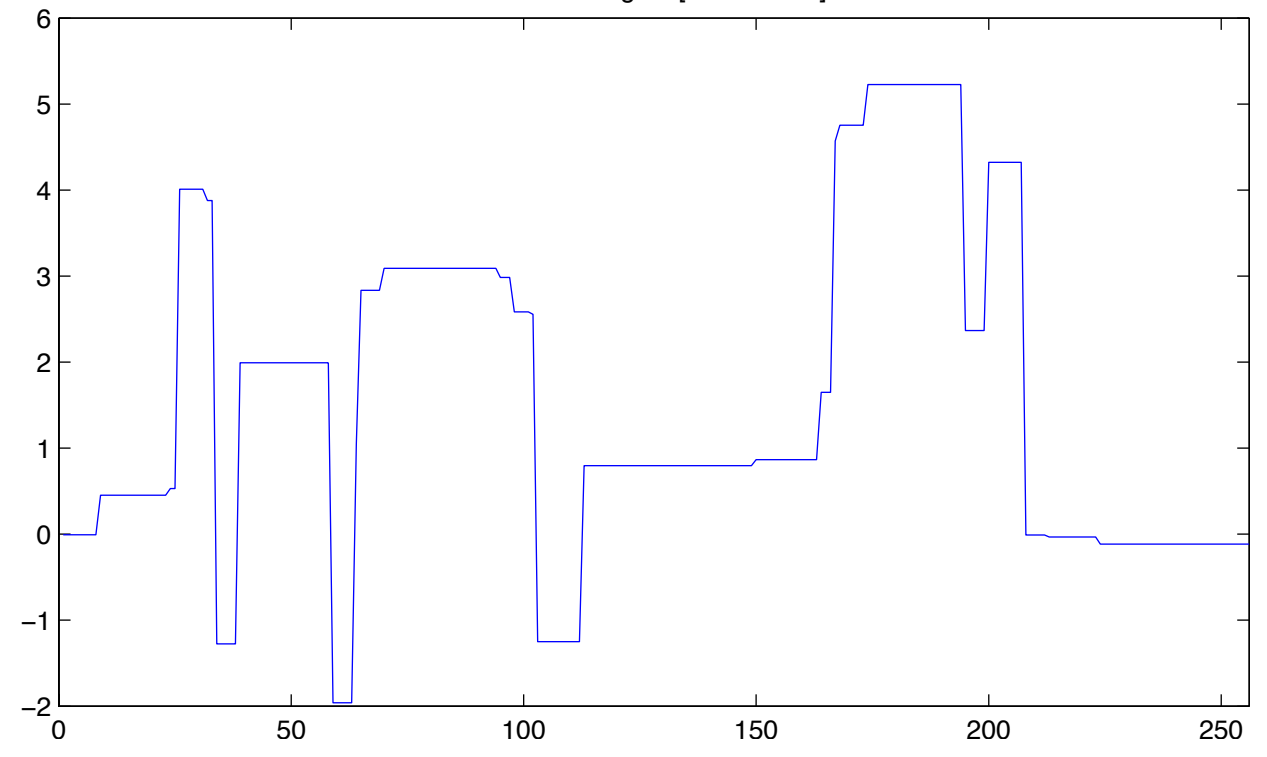

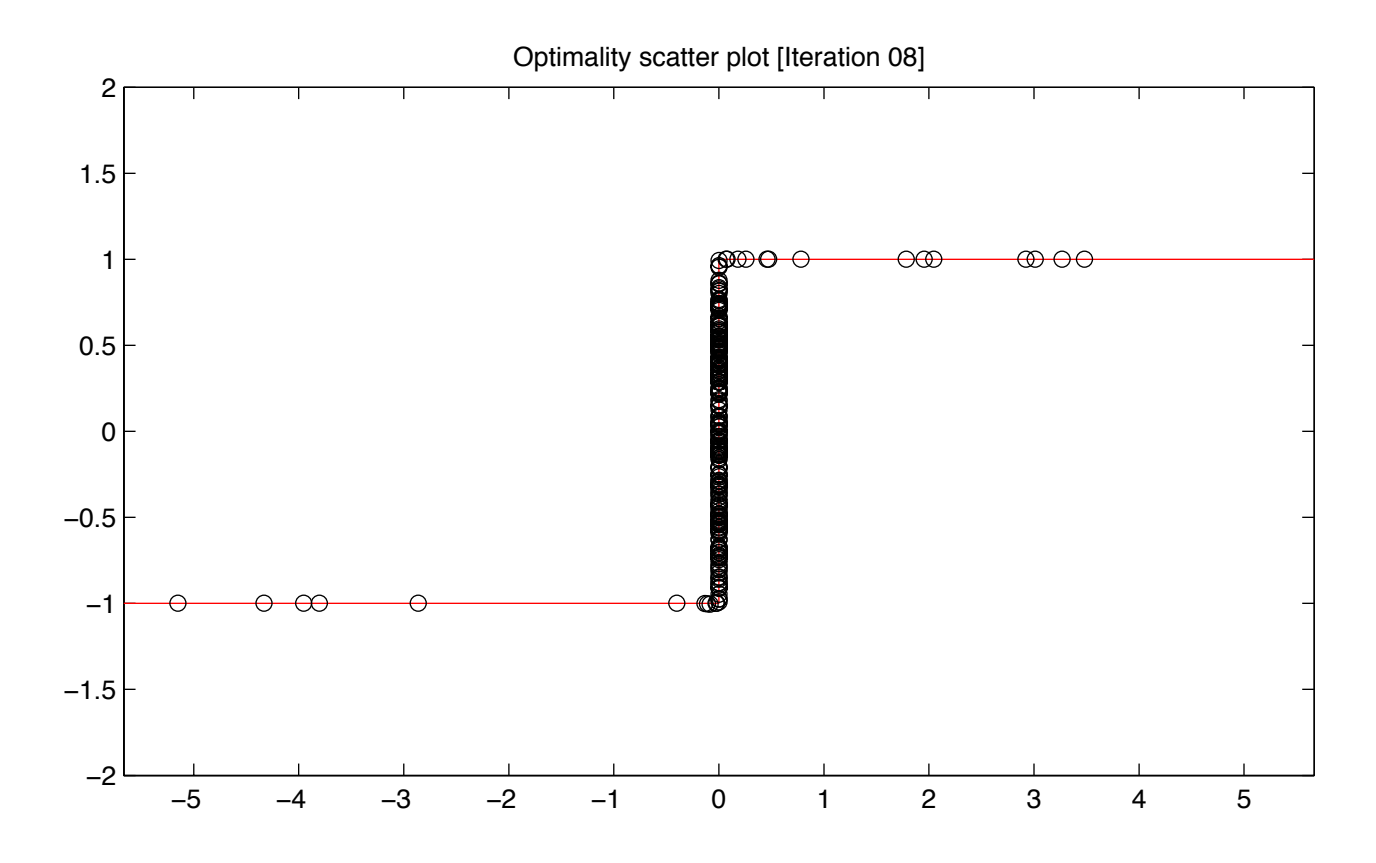

Denoised signal [Iteration 08]

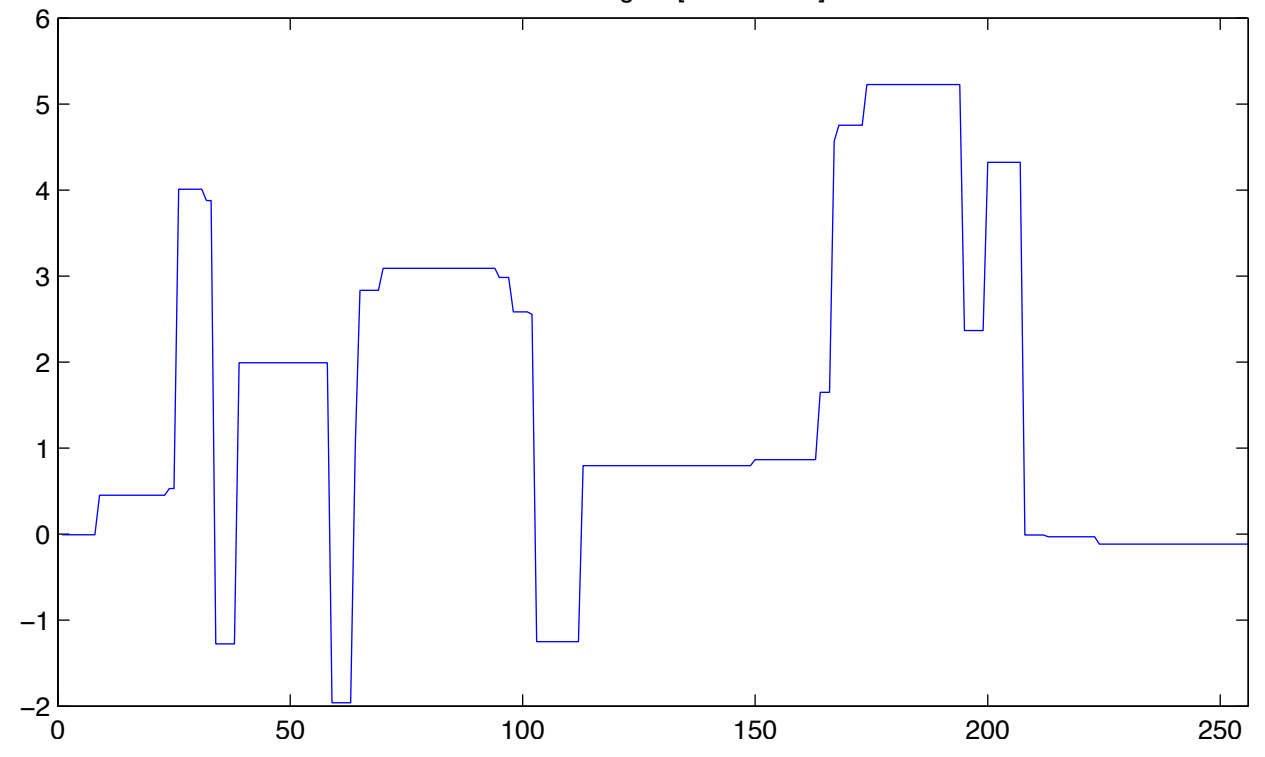

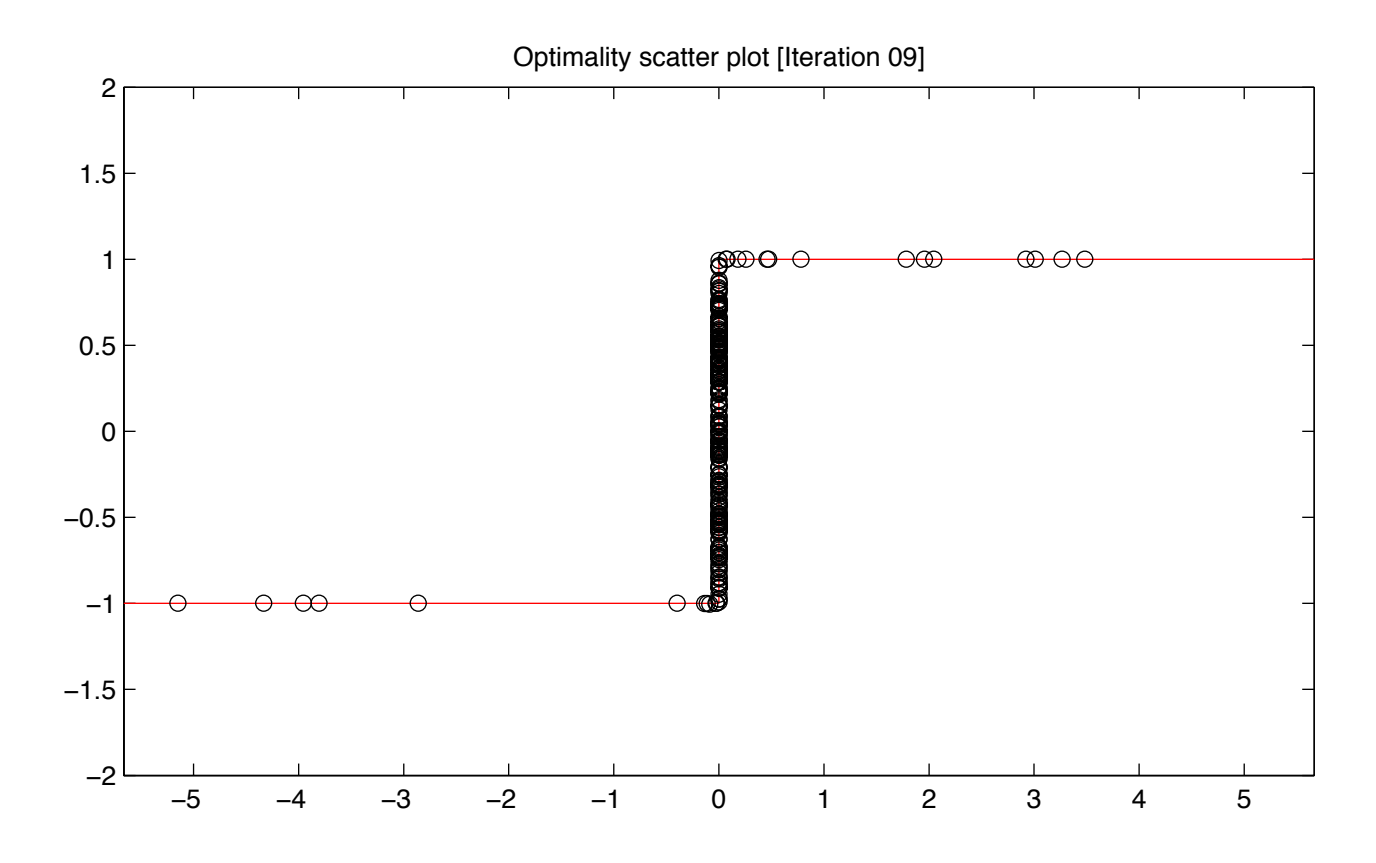

Denoised signal [Iteration 09]

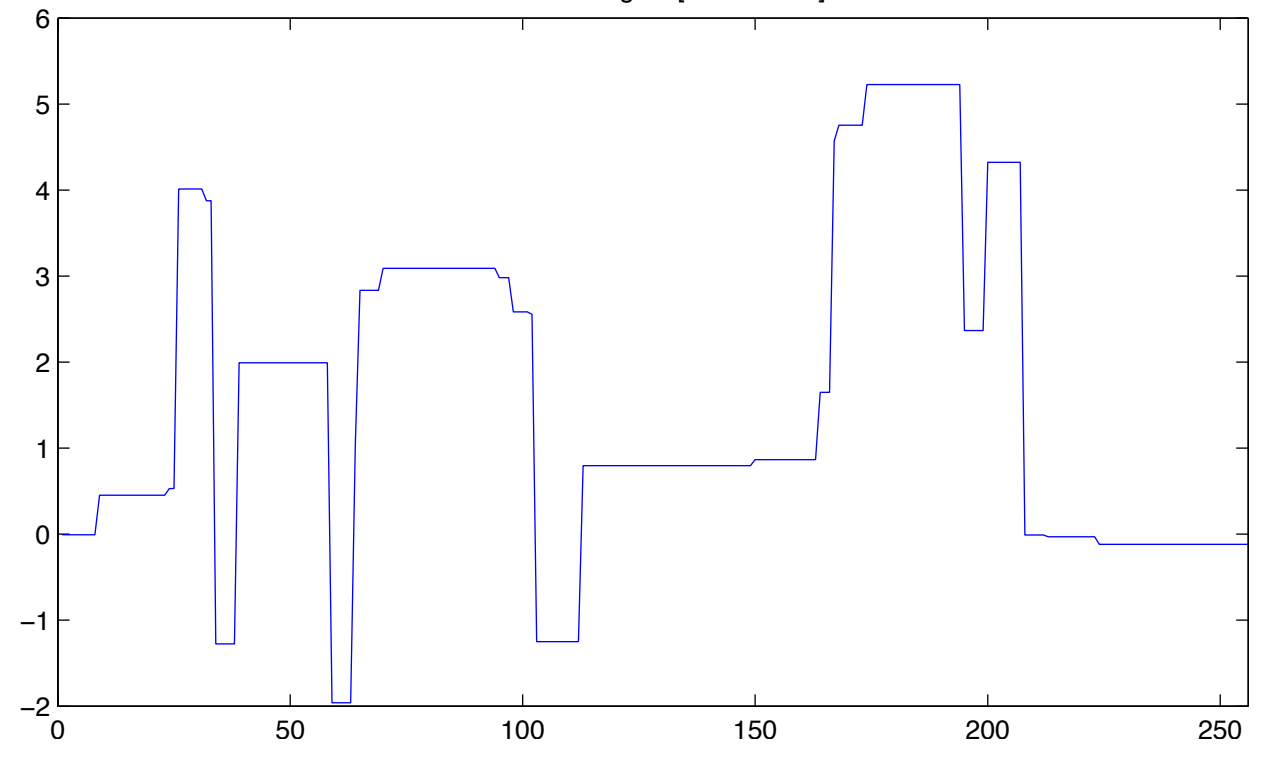

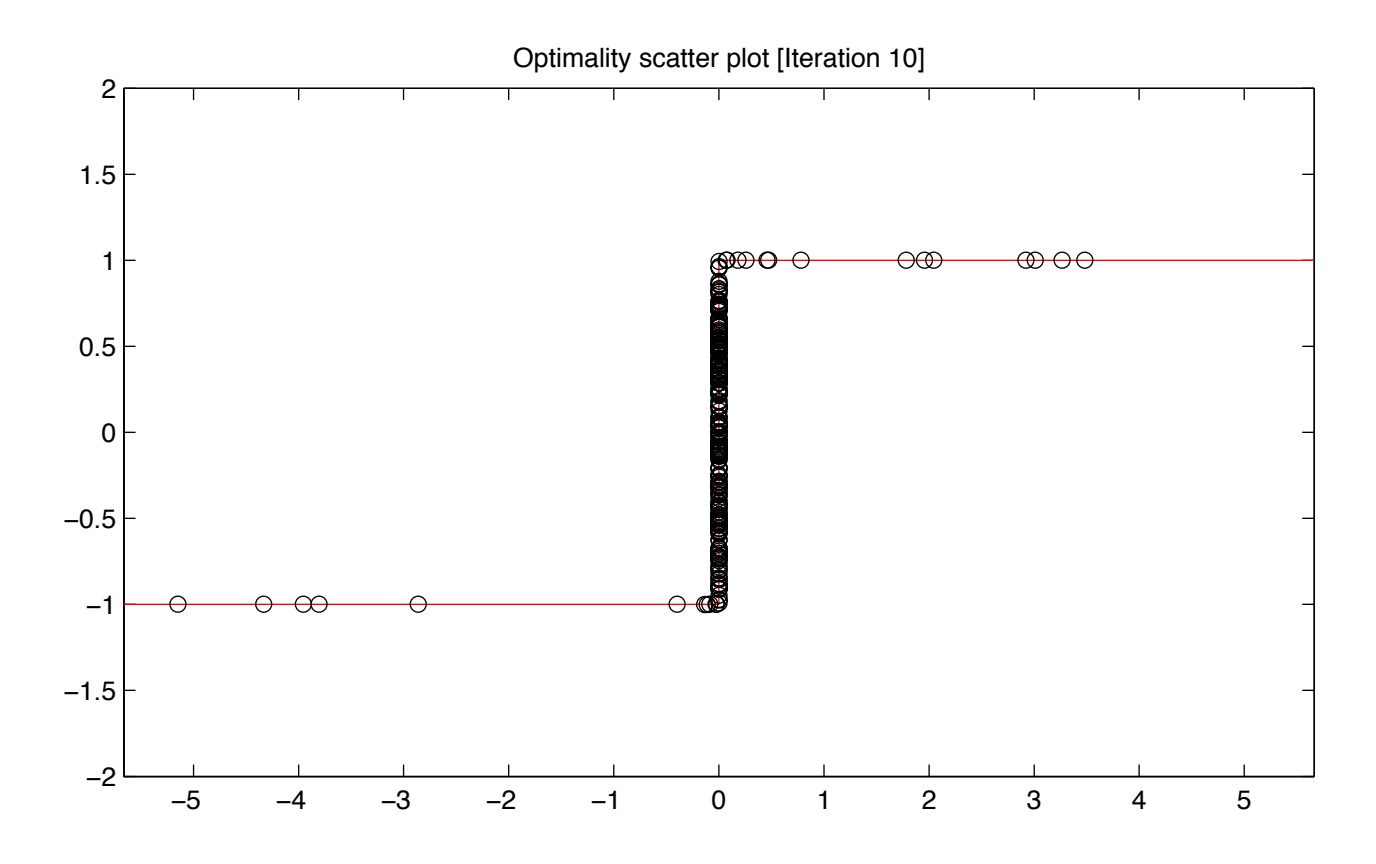

Denoised signal [Iteration 10]

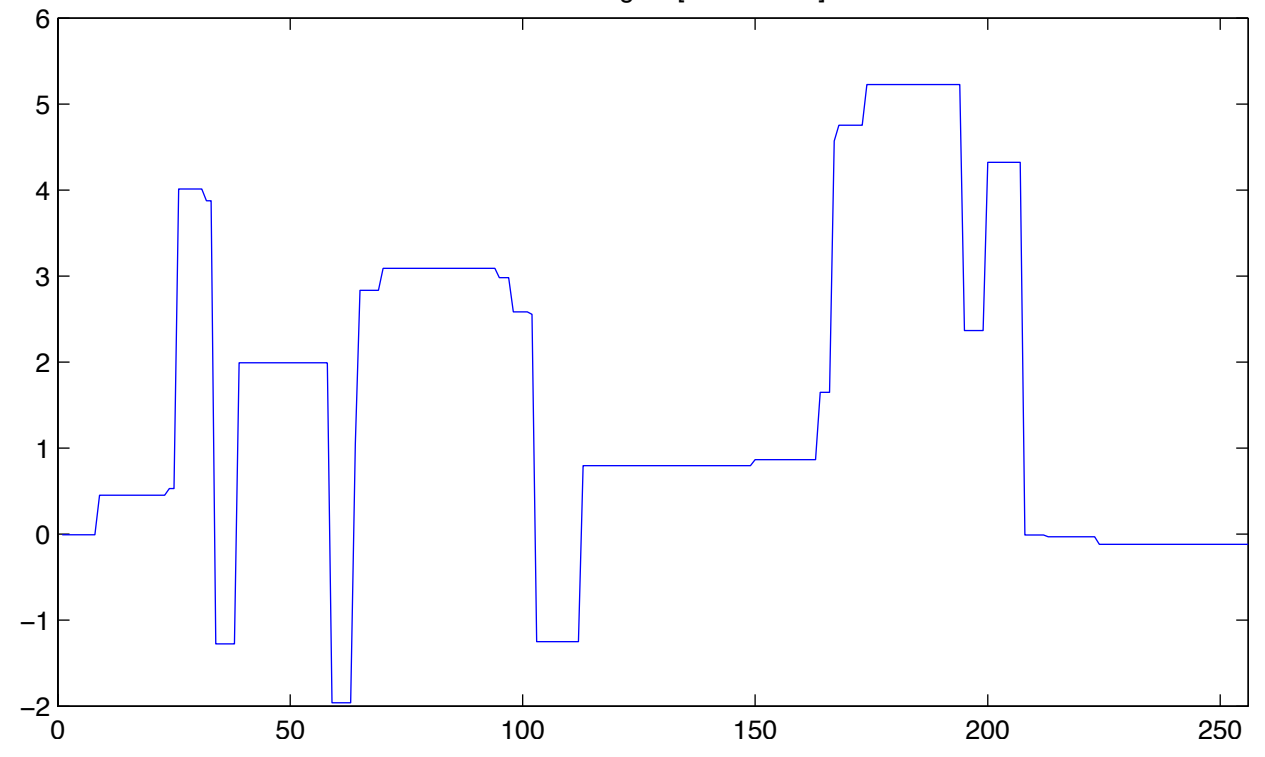